2 1 C p R m  $\chi_1 + \chi_2 - 5\chi_3 + \delta\chi_4 = -3$  $x_1 + 2x_2 - 3x_3 + 5x_4 = 0$ 10 0 20 3 3 7  $x + a^2 = 0$ Hoze = 3 - x3+4 X4 12 S XH --R ч CI 3 1 t + 2×3 -... C. C. in cli 3 9 3 0 11 - 2 3 X 2 -3 -+ X2+ -12 0 2-20 0 x 061 11 4 tx+ . 9 34 + 21 9 120 S 2= 9 N 50 x-24 x, J 7+2Z × 14 3 52 + 37 V CSUNS C 3 + + xe (q õ  $L_{1} + 8 x_{2} - 3 x_{3} - 14 x_{4} = 2$  $(1 + 3x_2 - x_3 - 2x_4) = 1$ T T -0  $2x_2 + x_3 + \log x_4 = 0$  $1 + 5x_2 - 2x_3 - 12x_4 = 1$ ) 26/ -N 7 d M  $t_{3} + 4 E = -4$ , 2012 . 11 0 --2 3 No t y t z x5= 20 2 8 2 7 + TO - = 22 - les + -3 N + -

|   | ف درمان سكالي دهيم تركيلية سكان ولده شم كاصل إنتر سطرى توراب ال الم الموال | a) $\begin{pmatrix} p & o & a \\ b & o & o \\ p & c & c \end{pmatrix}$ $\begin{pmatrix} a & b+c \\ b & c+a \\ b & c+a \end{pmatrix} \begin{pmatrix} c+a \\ b & c+a \\ b & abc \end{pmatrix}$ $\begin{pmatrix} c+a \\ b & c+a \\ b & abc \end{pmatrix}$ $\begin{pmatrix} c+a \\ b & c+a \\ b & abc \end{pmatrix}$ |
|---|----------------------------------------------------------------------------|----------------------------------------------------------------------------------------------------|
| 0 |                                                                            |                                                                                                    |
|   |                                                                            |                                                                                                    |

C) where a cide ri Clel AB - BA.  $\begin{cases} x_{1} + x_{2} - 2x_{3} - 2x_{4} \\ x_{1} + 2x_{2} - 4x_{3} - 4x_{4} \\ x_{1} - x_{2} + 2x_{3} + 4x_{4} + 3 \\ x_{1} - x_{2} + 2x_{3} + 4x_{4} + 3 \end{cases}$ T zoron NUCUL Sich · u ble to be sold with C -2x1 -4 x2 + 8 x3 + 10x4 " " " - 5 23 = 2 0  $(I-A)^{-1} = I+A$ 12. t -4 26 = 11 + 224 x 0 # O x + x 3 + x 4 - + - 4 x 3 + x 4 - + m - 0 · ~ ~ (.) - x3 + x3 Jo. und . 11 i de la = え 10-000 Sin vis De word x + 1 x x 22 Agi g え é H 3 J'd ~ 9 - ~ 23 8) 0 + X5 XY. -X5 + hx X3 2×3 3 2 3 0 2 2×2 p le M -4 X2 2×2 0 3 + P+x 2 ×1 2×+ X 

I Fi 1 - 000 Q 20 LO 3 0 5 a m R --5 N 0 5 3 12 Ci. 7 2 0 -- 23 2 2 d T 5 -2 4 0 -T -~ Jul L N 6 -9 2. ~ R 0 0 3 -5 8 0 0 10 IA = 0 a w \_\_\_\_\_ -N 2 0 H \_\_\_\_ C X 0 0 -200 -かき 11 0 -. G ·----6 D AV= 0 11 -- é 0 ~ 3 3 + 3 a 2 -1 as 101 . > 7 ~ 0 3 NOT 2 0 3 N d ~ 2. 5-3 3 -11 100 m o 400 3 R 4 0 ---0 21 5-12 11 - 0 0 --3 1 No. of Concession, Name 1.4 CALLER & FOR THE PARTY OF THE STATE OF THE STATE OF THE S

31 15 . 5 jog 11 py 4 70 - - 0 -23. 2 m 2 2 - - - ~ ~ \_1 -0 P) A. NJ-0 7 20 0 0 m A 5

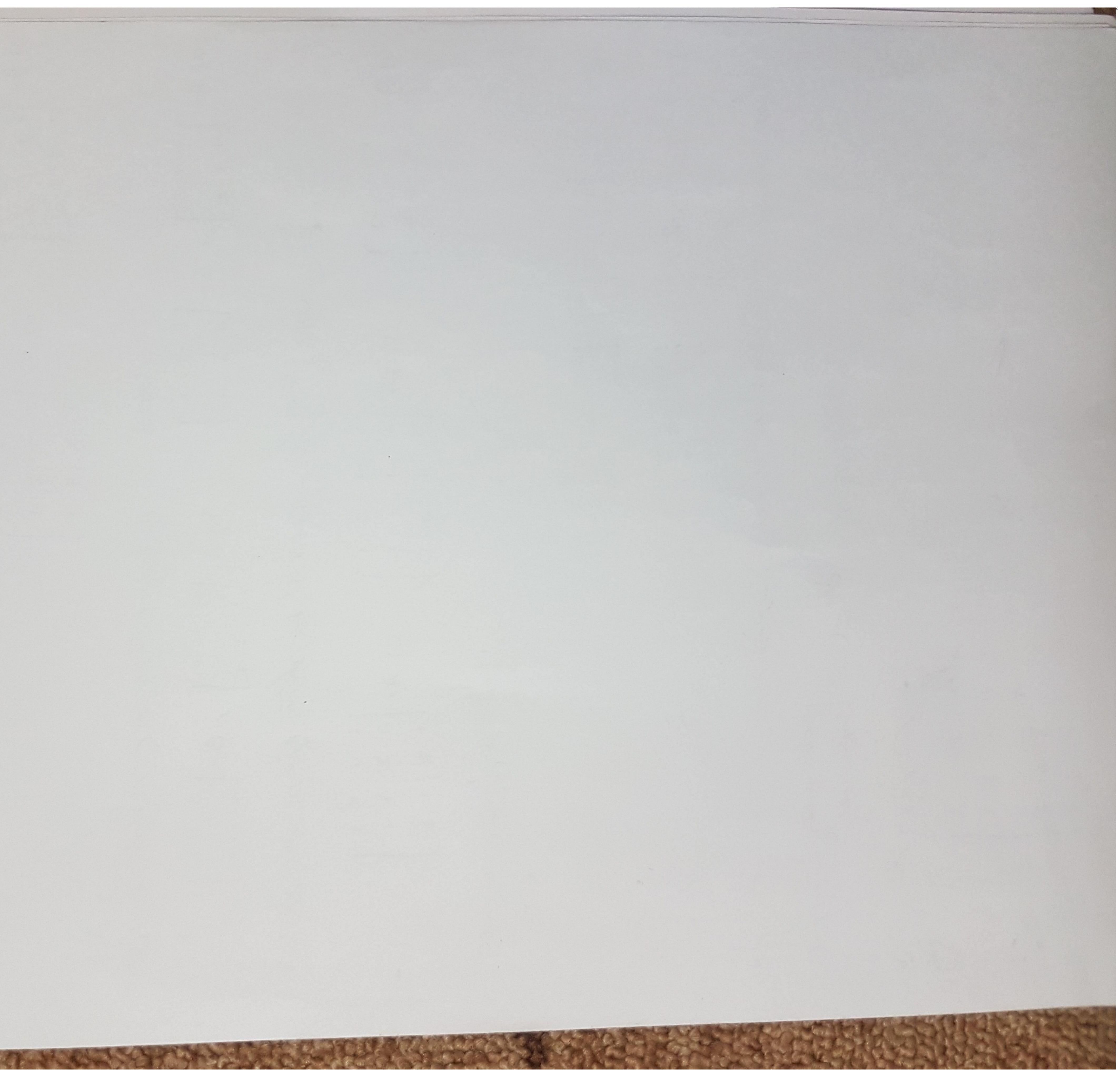

E. w C 6 2 R 0 0 d 0 50 20 20 - - -- 00 9 0 7 . 000

20 34 2 3 + \* 11 (H) 0 - 26 50 RR ... 30 29. 0 0 3× 5 20. V & NI 9 Q a 2 ± 0 > S 9 0 3rtC 1  $m m \infty$ 21 oty bt くナン 0 oletA - 4 7 let. 10 24 > 0 0 30 29 6+2 20 1 xta -XON 11 F 6 det Q 20 KA. t 0 0 × 324 +2 8 t . Q

4 X3 34 ~ 30 32 A3 3 B 3 Q 3 UL Q m 0 U 0 T Q 3 20 20 97 77 2 -- 9 +(A3 - man 0 2 S old A = 3 -5 b) det (2 C-1) w 05 11 2° = 0)1 ••) 5 5 s) mo 121 sites. AK 21 (2A 4 -~ 10 1 -0 1.2 2 +3Z=1 det (A-1+4 coliA) 0 m m 7 c . 2 'C 3 0 N N . ..... いしてい رمىرز ΰ - 31 0 J 9 (pm ŝ 20 50 3×+ 6x + HX . d of 11 BA 25 A T 5 0 . 0 6 AB 202 2 C 18 0 5 J S -H hu 20 3 40 0 . . 1 Q 20°= 3 2 -8 NI M 2 2 R J 50 - m 5× + " T X 33 

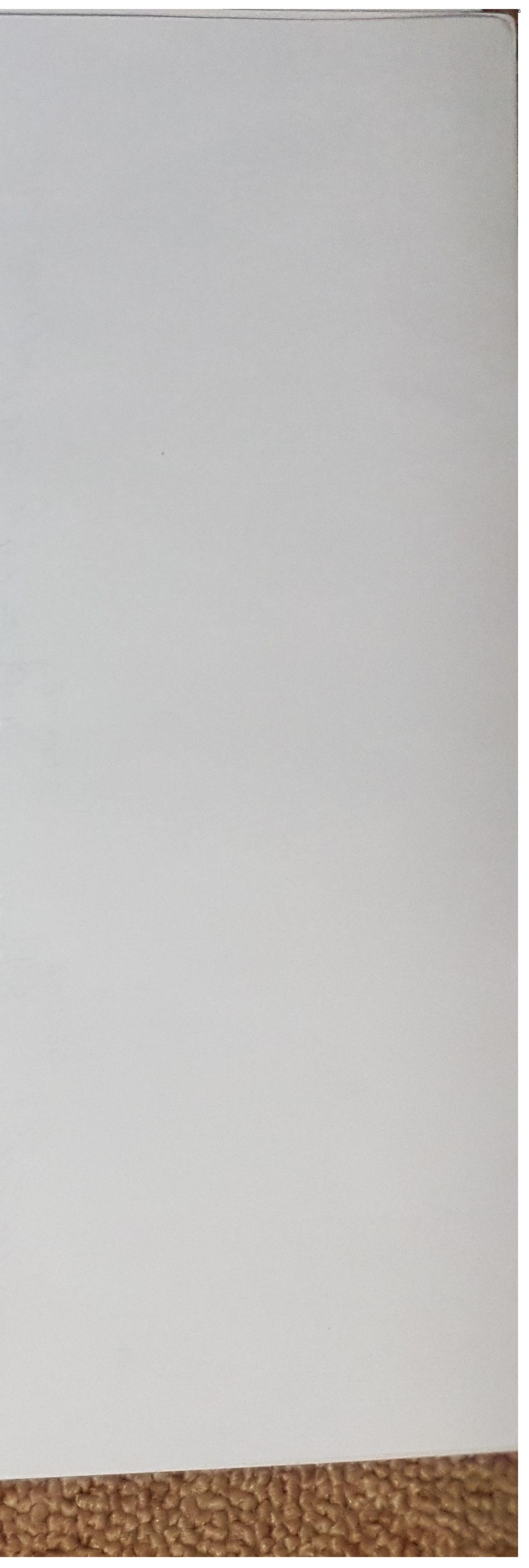

- The N 1,13 2 (4 b Eic 5 > 100 PIT CUDID in Com a qi in 29 -9 うじ 1)' 2 ~ j.d 36.36 U 13 ·.2 14 13 - しし (-P. 2js ul li -9 Jes og 61 11 ( pr1-1E) 5 ) od 2 Die 3 3 \* \* C 12 212 15 ~. 2 der -ig Welli. -(100 (3,2,-1 5 Ju a 0 ? , Mojl 25 ď C 7 ä m S 2 x x 2 (1)= bo th H 1,-2 -Q -> - T a e m 7+ 0 G E 34 10 - 70 -1 x b (3,0 m 8. ~ 9 202 XD 43 -2, 11 13 5 19 8 -31 1 13 1 -3 Je, 2 1 80 4. --\* Ű , 9 11 31 HAC C3 .' N 1. m and a second a second of the second of the second as the second as the second as the second as the second as the

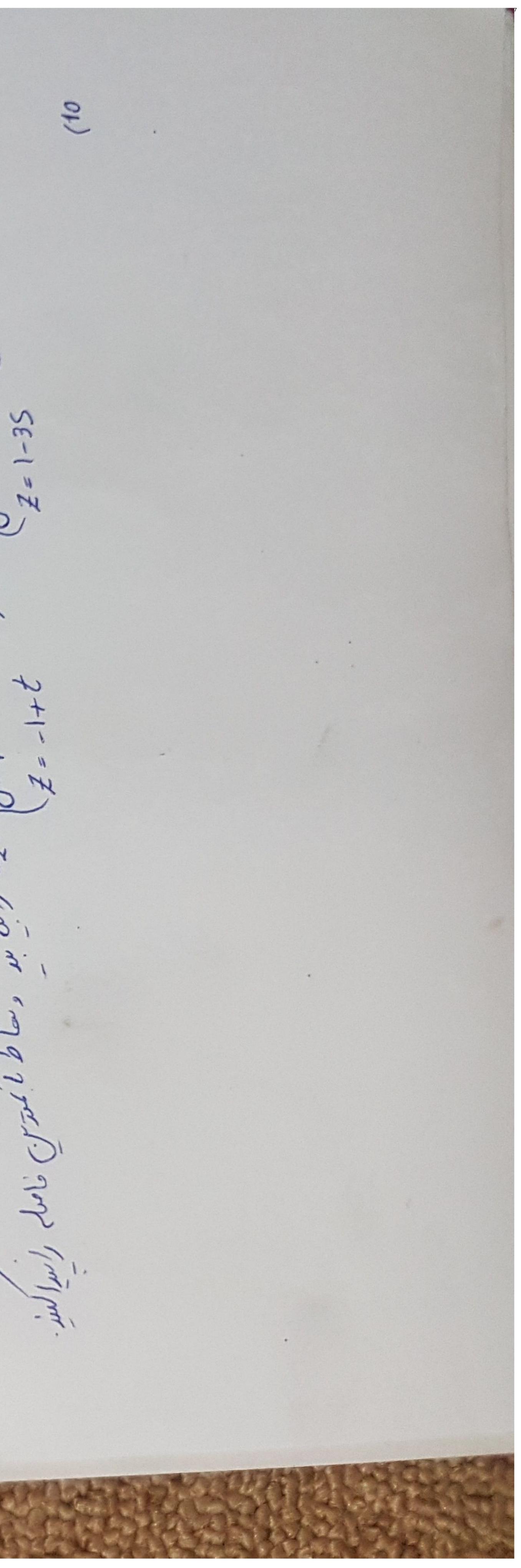